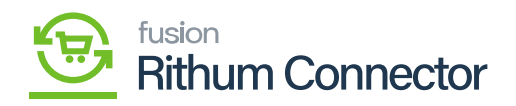

## Marketplace Order Reflections in Import Elers

## B [Sales order]

[Order Type]

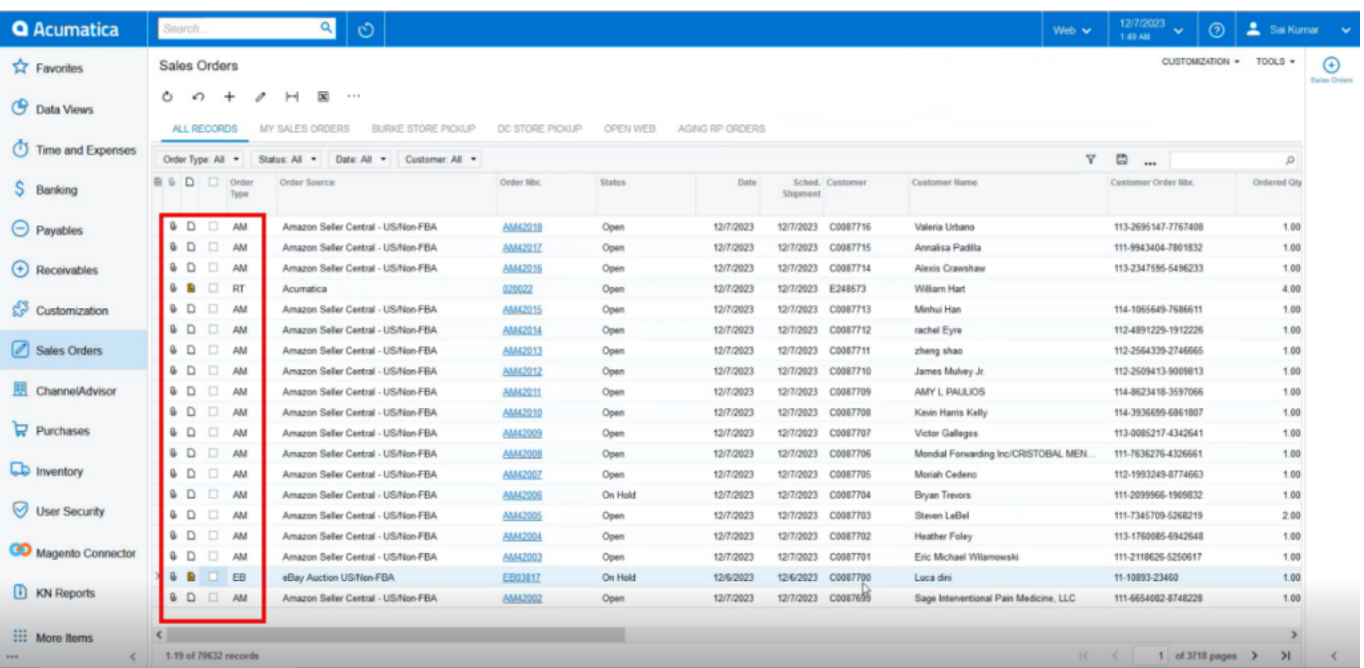

 $\ddot{\mathbf{b}}$ 

[Order Type]s [AM].  $\bullet$  m

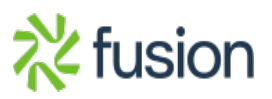

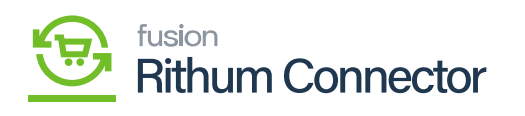

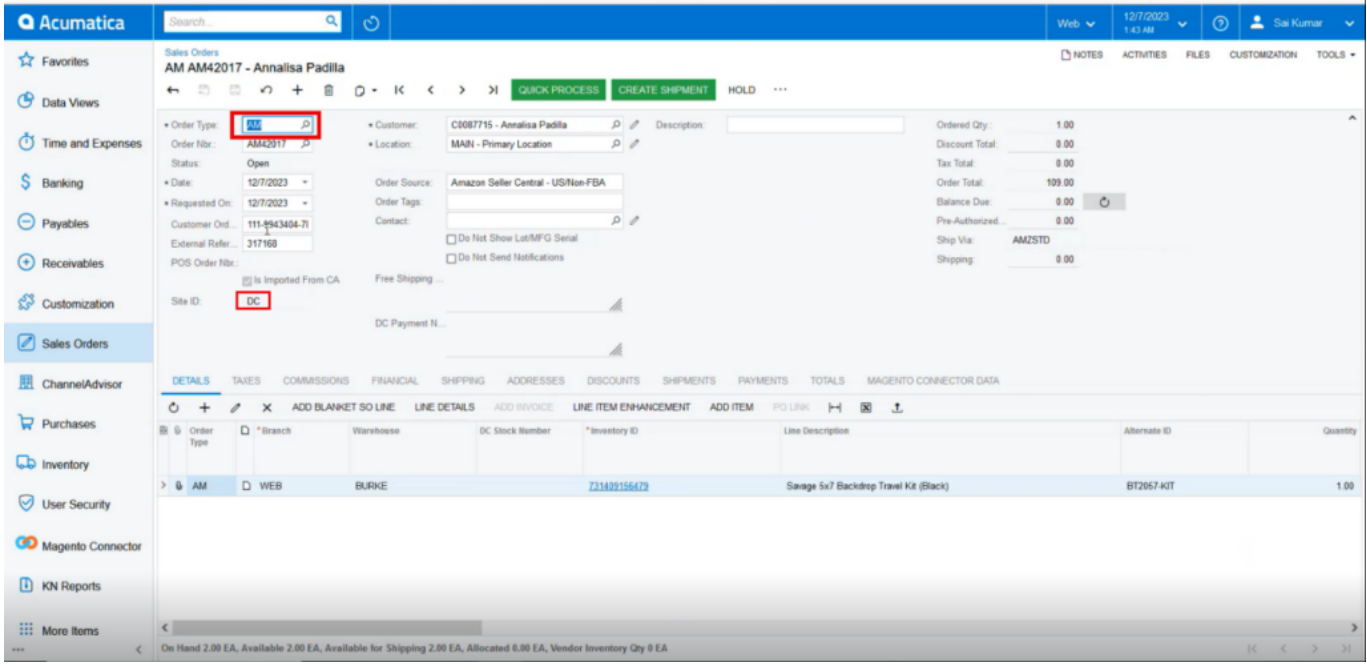

P

 $[Tax ID]d$ [Taxes].  $\bullet$  N

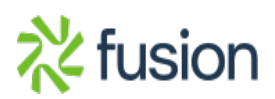

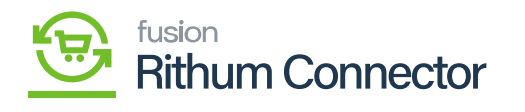

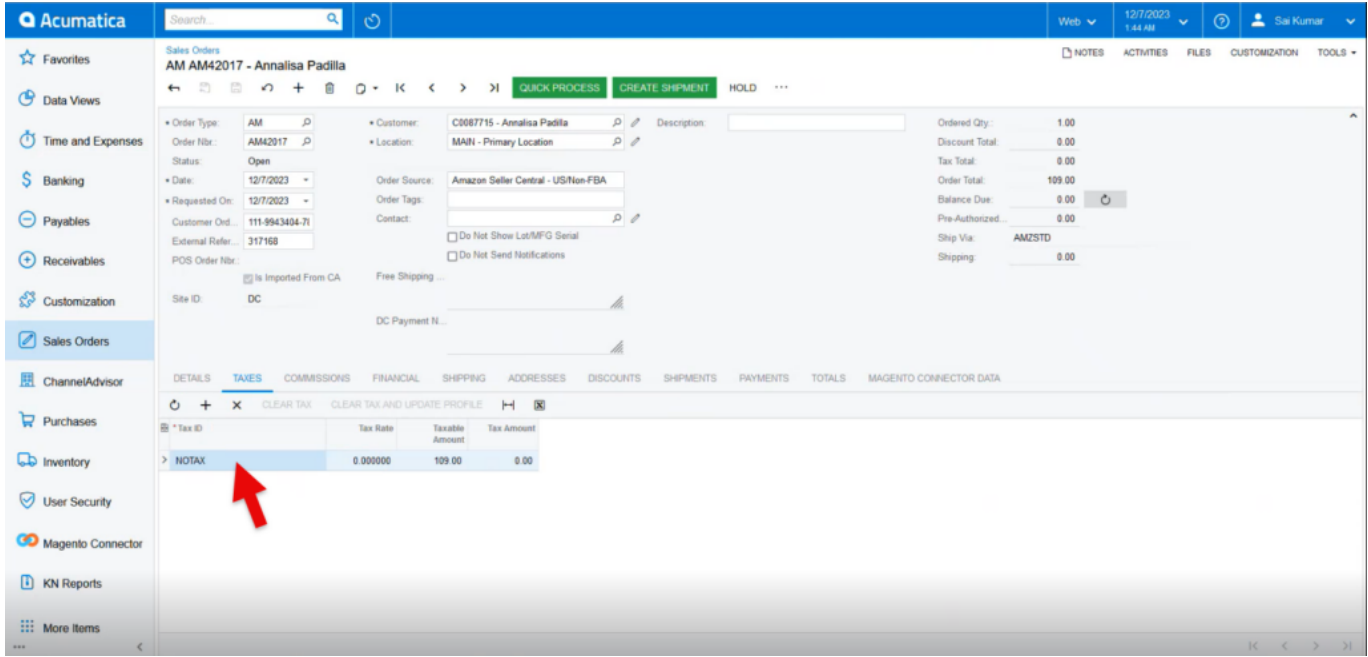

 $\overline{\mathbf{R}}$ 

 $\cdot$  the set of  $\cdot$ 

[Marketplace].

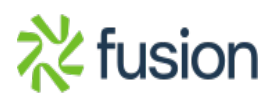

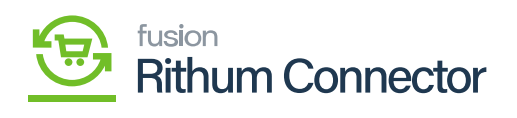

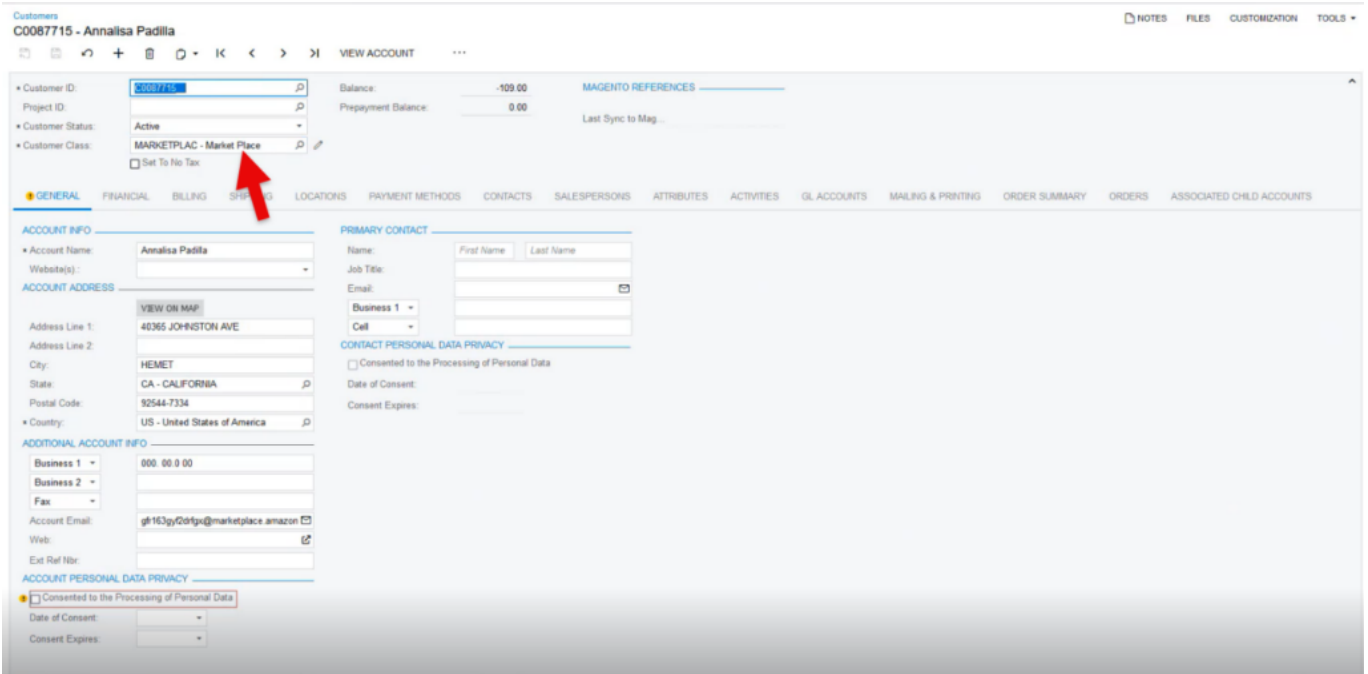

M

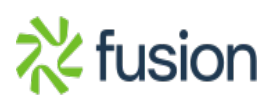